# Algoritmos e Estrutura de Dados

Aula 13 – Estrutura de Dados: Árvores de Pesquisa Binária Prof. Tiago A. E. Ferreira

## Introdução

- Uma árvore de pesquisa binária são estruturas de dados que admitem operações em conjuntos dinâmicos, como:
	- Search
	- Minimum
	- Maximum
	- Predecessor
	- Sucessor
	- Insert
	- Delete

#### Operações Básicas X Custos

- De forma geral, as operações básicas em uma árvore binária são **proporcionais a sua altura**
	- Para uma árvore binária completa:
		- **Custo em tempo Θ(lgn)**
	- Para uma árvore que é uma cadeia linear de nodos:
		- **Custo em tempo Θ(n)**

–

## Árvore Binária

- Uma árvore binária é um conjunto de objetos nodos.
	- Cada nodo contem:
		- Filho Esquerdo
		- Filho Direito
		- Pai
		- Dados
	- Se o nodo em questão não tiver Pai ou algum Filho, os respectivos campos serão **None.**
- Em uma árvore binária:
	- Todo nodo da sub-árvore esquerda é menor (ou igual) a raiz, e todo nodo na sub-árvore direita é maior (ou igual) a raiz.

## Exemplos Árvores Binárias

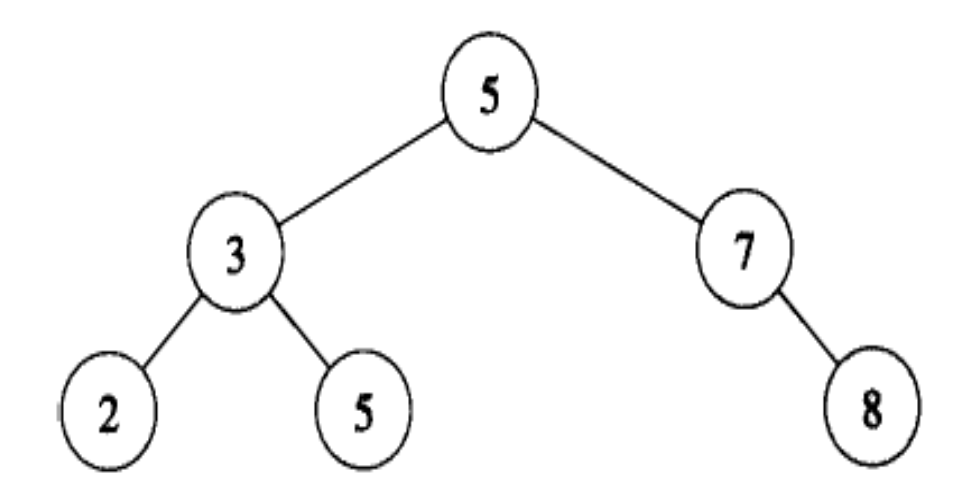

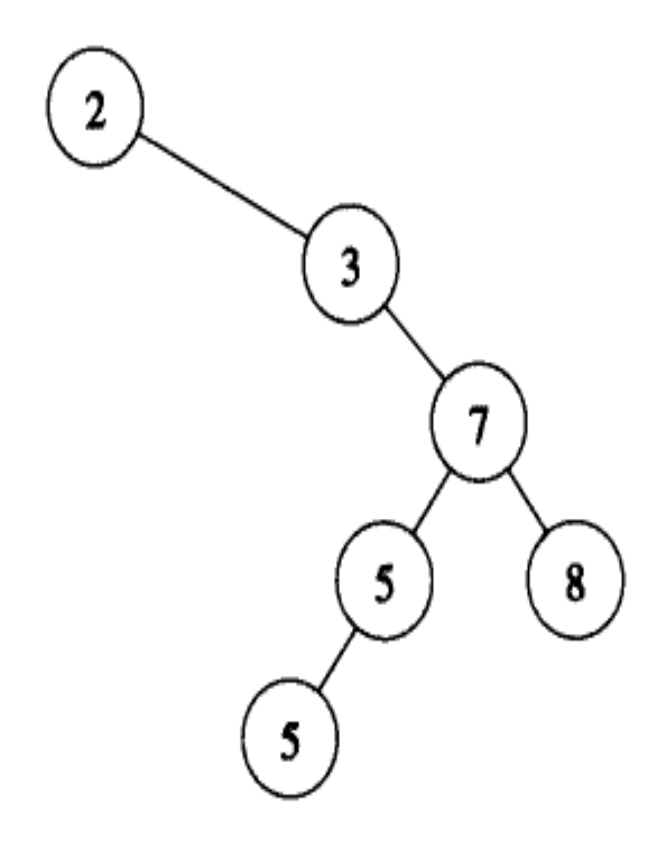

## Percorrendo a Árvore

- Para exibir os elementos da árvore binária em ordem crescente, percorre-se a árvore com o algoritmo **em ordem**.
	- Para percorrer toda a árvore, chama-se a função passando a raiz da árvore.

INORDER-TREE-WALK $(x)$ 

- if  $x \neq \text{NIL}$ 1
- then INORDER-TREE-WALK( $left(x$ ))  $\overline{2}$
- print  $key[x]$ 3
- $INORDER-TREE-WALK(right[x])$

### Analisando o Percurso em Ordem

• No algoritmo em Ordem, para cada nodo da árvore são chamados dois outros nodos recursivamente (esquerdo e direito).

– Desta forma, o custo em tempo será: **T(n) = Θ(n)**.

#### • **Teorema 12.1**

– Se x é a raiz de uma sub-árvore com n nodos, então a chamada da função INORDER-TREE-WALK irá demorá o tempo  $T(n) = \Theta(n)$ .

## Consulta em uma Árvore Binária

- A função mais comum sobre uma Árvore Binária é a consulta de uma chave.
	- Como consultas sobre uma árvore binária, podese citar as funções:
		- Search
		- Maximum
		- Minimum
		- Predecessor
		- Sucessor

#### Função Tree-Search

• Para pesquisar uma elemento sobre uma árvore binária utiliza-se a função:

TREE-SEARCH $(x, k)$ 

- if  $x = \text{NIL}$  or  $k = \text{key}[x]$
- 2 then return  $x$
- 3 if  $k < \text{key}[x]$
- then return TREE-SEARCH( $left(x, k)$ ) 4
- else return TREE-SEARCH(right[x], k) 5
- Observe que a pesquisa pela chave gera um caminho descendente na árvore
	- Logo, o custo em tempo será O(h), onde h é a altura ou profundidade da árvore.

#### Função Tree-Search

• Também é possível gerar uma versão iterativa da função de pesquisa:

> ITERATIVE-TREE-SEARCH $(x, k)$ while  $x \neq$  NIL and  $k \neq \text{key}[x]$  $\overline{2}$ **do** if  $k < \text{key}[x]$ 3 then  $x \leftarrow \text{left}[x]$ else  $x \leftarrow right[x]$ 4

return  $x$ 

#### Funções de Mínimo e Máximo

• A chave mínima em uma árvore binária será o nodo mais a esquerda.

TREE-MINIMUM $(x)$ 

1 while 
$$
left[x] \neq \text{NIL}
$$

2 **do** 
$$
x \leftarrow \text{left}[x]
$$

- 3. return  $x$
- A chave máxima em uma árvore binária será o nodo mais a direita.TREE-MAXIMUM $(x)$ 
	- while  $right[x] \neq \text{NIL}$

2 **do** 
$$
x \leftarrow right[x]
$$

3 return  $x$ 

## Analisando As Funções Max. e Min.

- Para uma árvore binária com altura (ou profundidade) h
	- As funções de pesquisa de máximo e mínimo terão custo em tempo de **O(h)**.

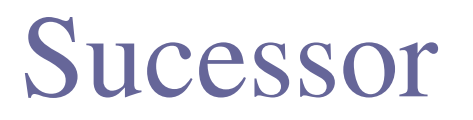

- Dada uma árvore binária sem repetição de chaves (ou elementos).
	- Para um certo nodo **x**, o seu **sucessor** será o nodo que tiver a menor chave maior que a chave de x.

TREE-SUCCESSOR $(x)$ 

- if right[x]  $\neq$  NIL
- then return TREE-MINIMUM $(right[x])$  $2 -$
- 3  $y \leftarrow p[x]$
- 4 while  $y \neq$  NIL and  $x = right[y]$
- $5^{\circ}$ do  $x \leftarrow y$
- $y \leftarrow p[y]$ 6.
- return  $\nu$

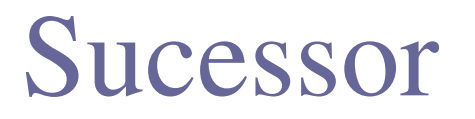

- A função Tree-Sucessor divide-se em dois casos:
	- $-$  Quando a sub-arvore direita do nodo x é não nula
		- Assim, o sucessor de x será o mínimo da sub-árvore direita de x.
	- $-$  Quando a sub-arvore direita do nodo x é nula
		- Assim, o sucessor de x, se existir, será o primeiro ancestral de x cujo seu filho esquerdo também é ancestral de x.
- O custo em tempo é O(h), onde h é a altura da árvore.

#### Predecessor

- Dada uma árvore binária sem repetição de chaves (ou elementos).
	- Para um certo nodo **x**, o seu **predecessor** será o nodo que tiver a maior chave menor que a chave de x.
	- Assim, para um nodo X
		- Se a sub-árvore esquerde de X é não nula, então o predecessor é o máximo da sub-árvore esquerda.
		- Se a sub-árvore esquerda de X é nula, então o predecessor, se existir, será o ancestral de x cujo filho direito também seja ancestral de x.

#### Inserir e Deletar

- Dada uma árvore binária, é possível inserir e/ou deletar nodos da árvore.
	- Porém, as propriedades da árvore devem ser mantidas!

#### Inserir

• Para inserir um nodo z (chave[z]=v, e esq[z]=dir[z]=None) na árvore T, utiliza-se a função:TREE-INSERT $(T, z)$ 

> $y \leftarrow \text{NIL}$ 2  $x \leftarrow root[T]$ 3 while  $x \neq \text{NIL}$ 4 do  $y \leftarrow x$ 5 if  $key[z] < key[x]$ then  $x \leftarrow \text{left}[x]$ 6 7 else  $x \leftarrow right[x]$ 8  $p[z] \leftarrow y$ 9 if  $y = \text{NIL}$ then  $root[T] \leftarrow z$ 10 else if  $key[z] < key[y]$ 11 then  $\text{left}[y] \leftarrow z$ 12 else right[y]  $\leftarrow$  z 13

#### Exemplo de inserção

• Dado que desejamos inserir a chave 13

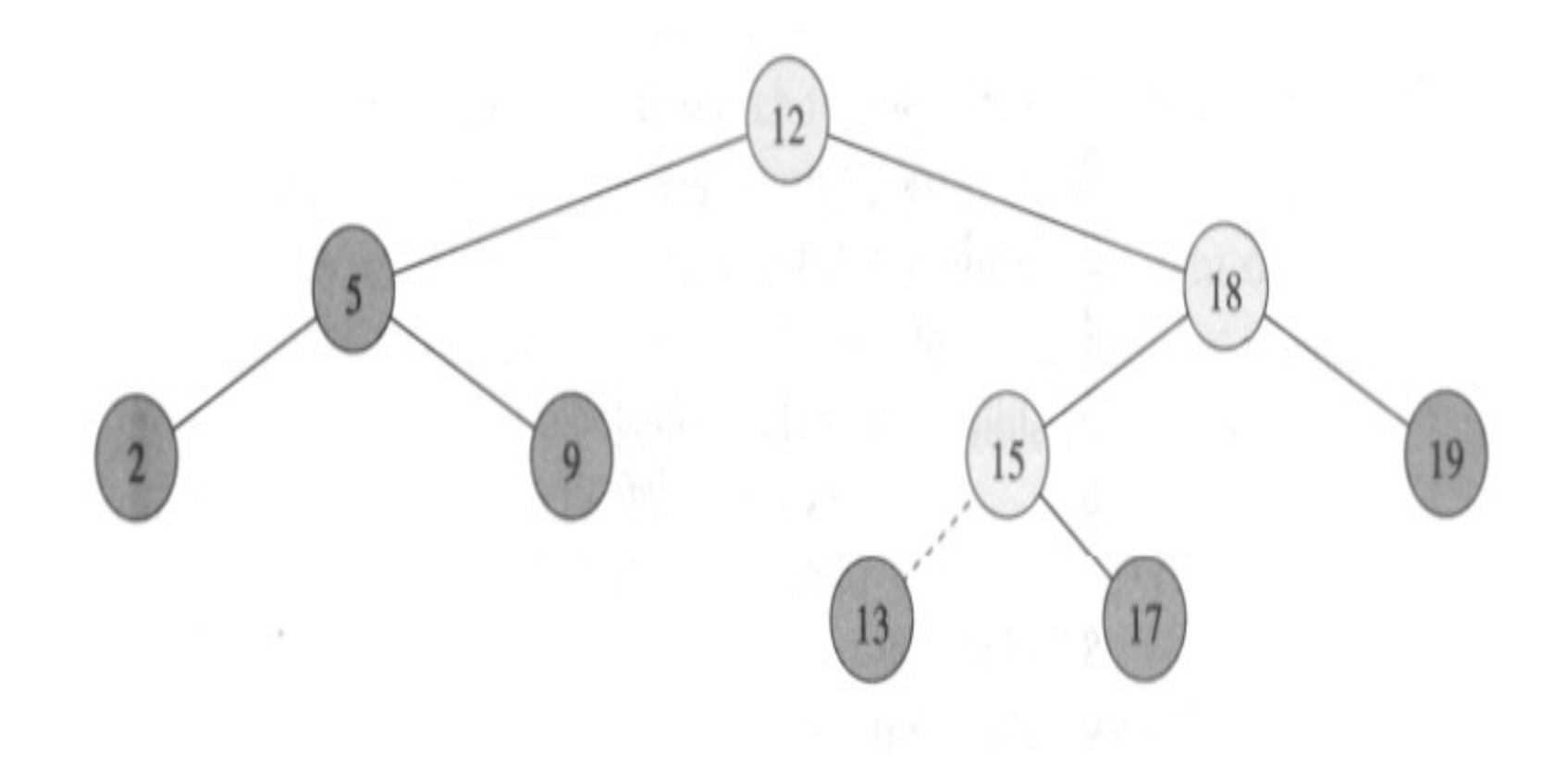

#### Deletar

- Há três casos a considerar para deletar um nodo de uma árvore binária
	- Se o nodo não tem filhos
	- Se o nodo tem apenas um filho
	- Se o nodo tem dois filhos

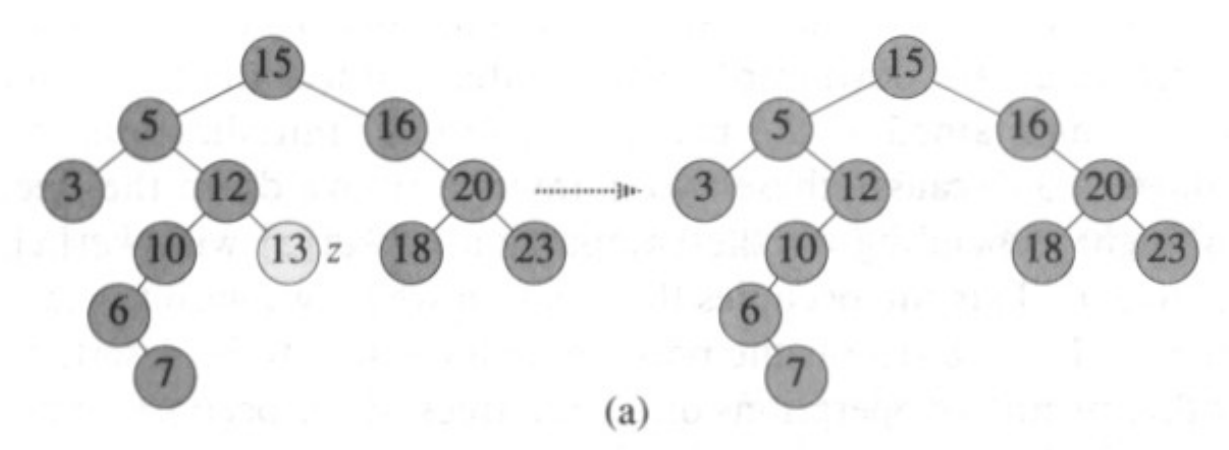

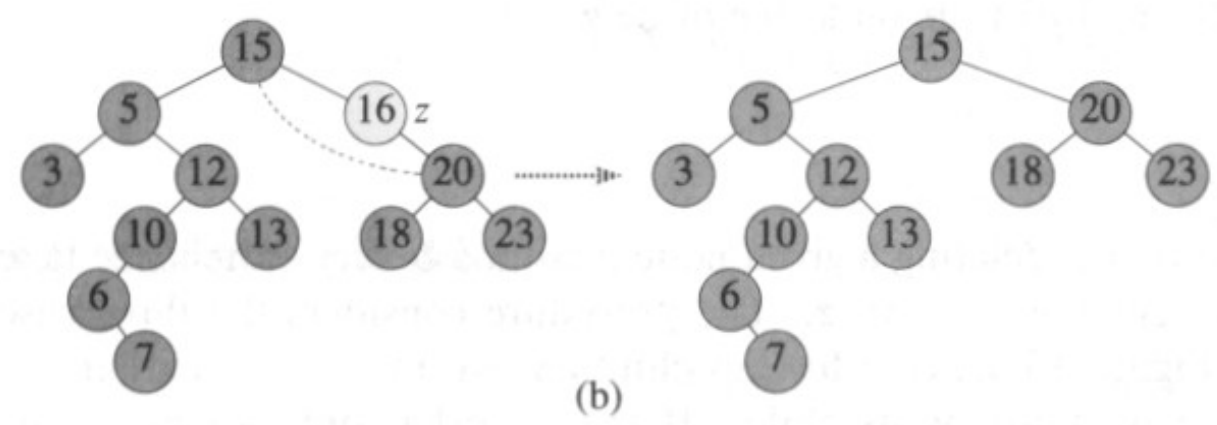

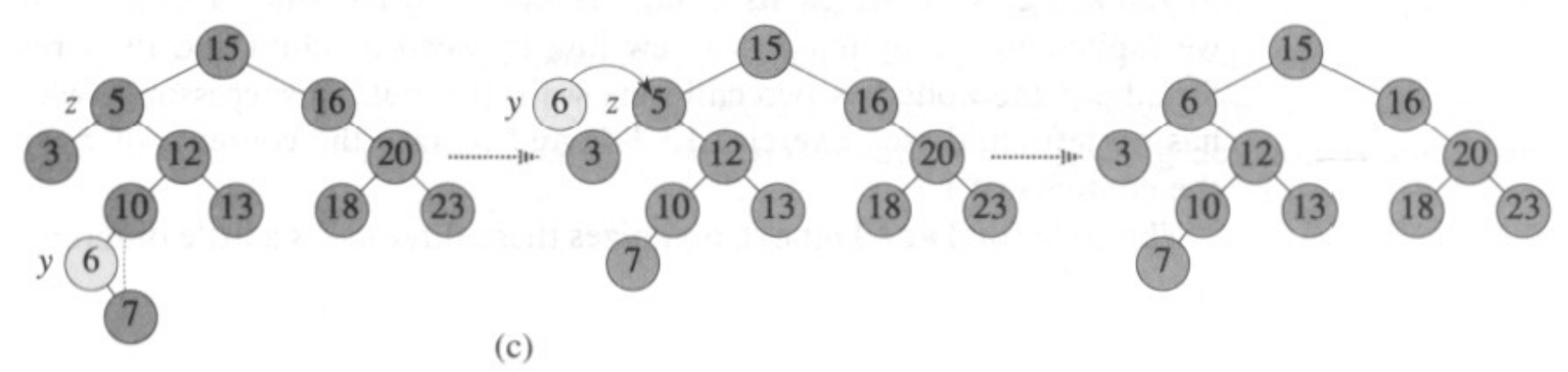

#### Função Deletar

#### TREE-DELETE $(T, z)$

```
if left[z] = NIL or right[z] = NIL
 l
 2
         then y \leftarrow z3
         else y \leftarrow TREE-SUCCESSOR(z)
 4
    if left[y] \neq \text{NIL}5
         then x \leftarrow \text{left}[y]6
         else x \leftarrow right[y]7 if x \neq \text{NIL}8
          then p[x] \leftarrow p[y]9
      if p[y] = \text{NIL}10
          then root[T] \leftarrow xelse if y = left[p[y]]11
                    then \text{left}[p[y]] \leftarrow x12
13
                    else right[p[y]] \leftarrow x
14
      if y \neq z15
          then key[z] \leftarrow key[y]\triangleright If y has other fields, copy them, too.
16
17
      return \nu
```
#### Exercícios Práticos

 Exercício : Implementar uma classe árvore binária com as funções search, maximum, minimum, sucessor, predecessor, inserir e deletar.